Logiciel : Version fran**çaise de Flickr pour Android Logiciel** Posté par : JerryG Publiée le : 17/2/2012 15:00:00

Lâ∏application Flickr est désormais disponible en 9 langues dès aujourdâ∏nhui sur Android. Vous nâ $\Box$ avez pas encore testé lâ $\Box$ application Flickr sur Android ? Sachez quâ $\Box$ elle permet de saisir, personnaliser, modifier et partager des photos de grande qualité directement depuis votre mobile!

**Votre mobile int gre un appareil photo ?** Avant de prendre un cliché, réglez votre appareil photo sur l'application Flickr. Vous voici prÂ<sup>a</sup>t immortaliser vos images que vous pourrez partager aussitÃ't, grâce au récent appareil photo intégré Ã l'application. Choisissez parmi les 10 filtres et effets de haute qualit $\tilde{A}$ © propos $\tilde{A}$ ©s pour personnaliser vos photos; téIéchargez automatiquement vos clichés sur Flickr et partagez-les aussità t sur Twitter, Facebook et Tumblr.

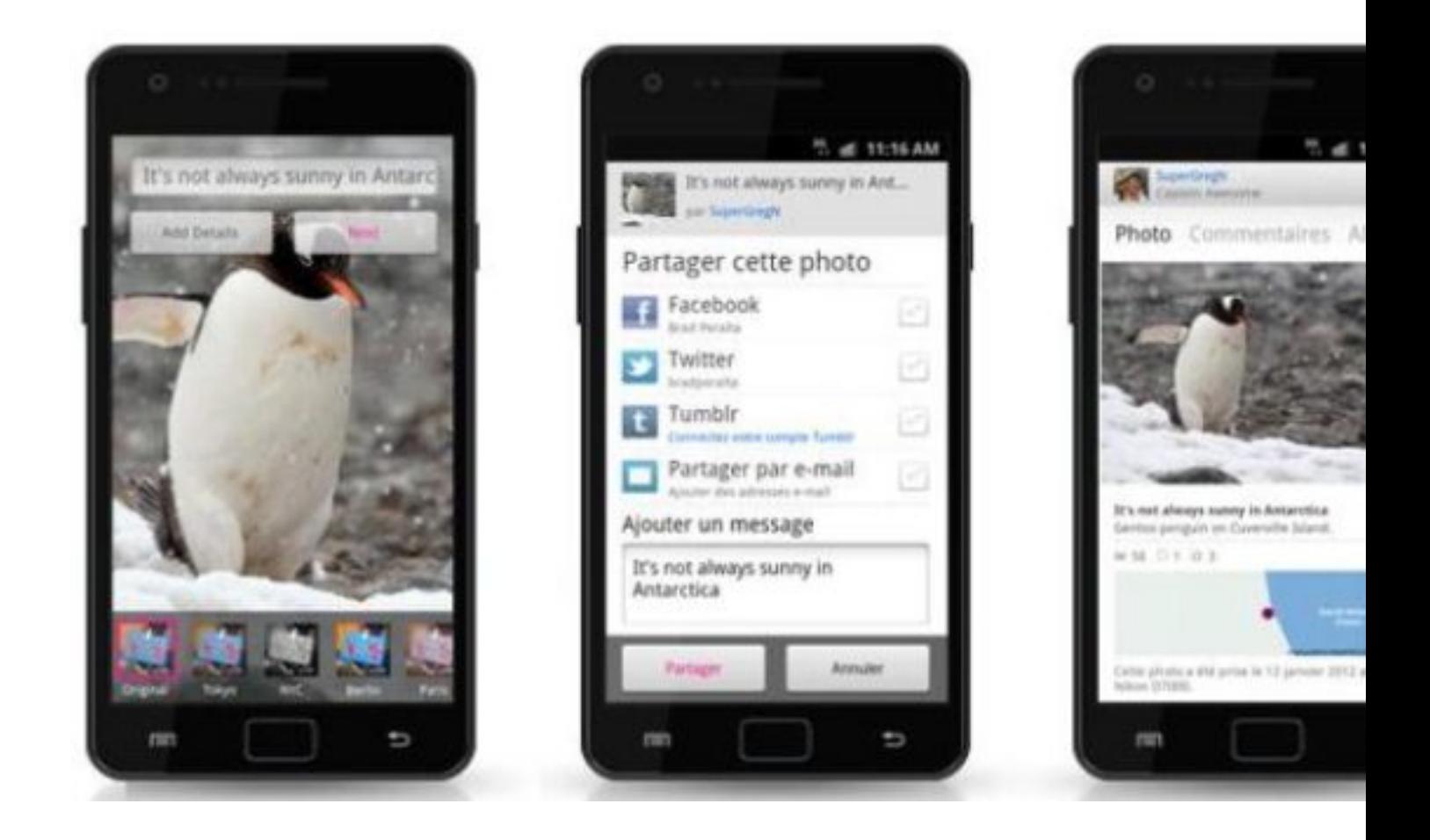

Vous voulez un acc s immédiat vos photos ? Que vous disposiez de 20 ou de 20 000 photos, vous pouvez les parcourir en effleurant l' $\tilde{A}$ ©cran et en touchant l'image pour l'afficher en plein

écran ou en mode diapositive.

**Certaines photos doivent rester privées ?** Gérez les paramà tres de vie privée directement depuis votre téléphone et définissez qui est autorisé à télécharger vos images.

Si vous utilisez d $\tilde{A} \odot \tilde{A}$  Flickr sur Android dans une autre langue sur votre t $\tilde{A} \odot \tilde{A} \odot$ phone, votre application se mettra automatiquement  $\tilde{A}$  jour gr $\tilde{A}$ ¢ce  $\tilde{A}$  cette nouvelle version (1.3). Lâ<sub>o</sub>pplication correspond ainsi aux paramà tres de votre téIéphone. Mais si vous souhaitez changer la langue de votre application Flickr pour Android, et pratiquer lâ $\Box$ une des 9 autres langues désormais disponibles (le français, lâ<sub>llemand, lând</sub>italien, lândespagnol, le portugais, le cor $\tilde{A}$ ©en, le chinois, le vietnamien et lâ[[]indon $\tilde{A}$ ©sien), vous pouvez le faire en modifiant lâ $\Box$ option de param $\tilde{A}$  tres des langues sur votre mobile.

Lâ<sub>[D</sub>application **Flickr** pour Android nâ<sup>[</sup>Dest pas installée sur votre mobile ?

 **Téléchargez-la sur Android Market.**